# <span id="page-0-0"></span>**Processos DIPMAD**

<span id="page-0-1"></span>Bizagi Modeler

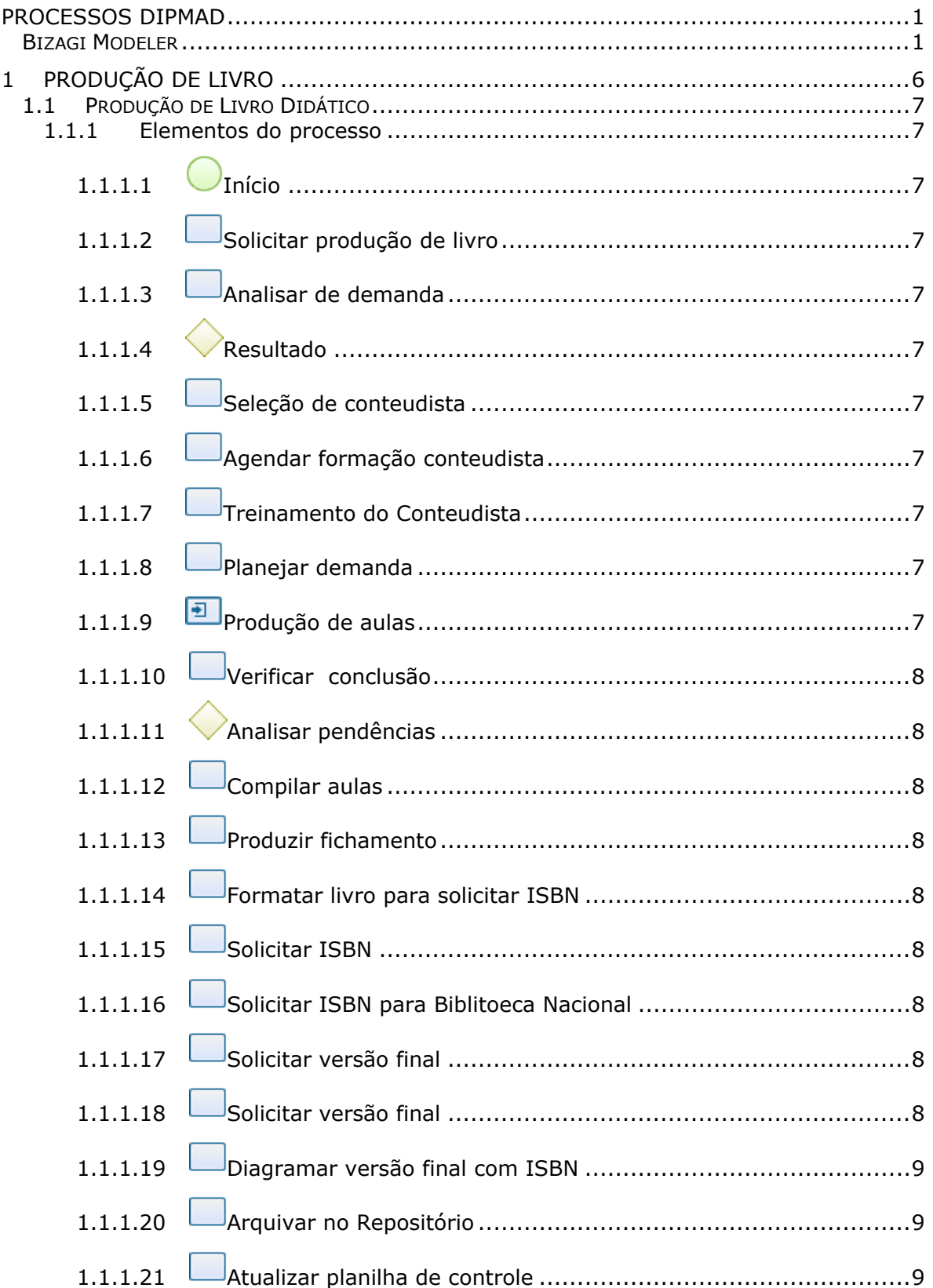

#### Índice

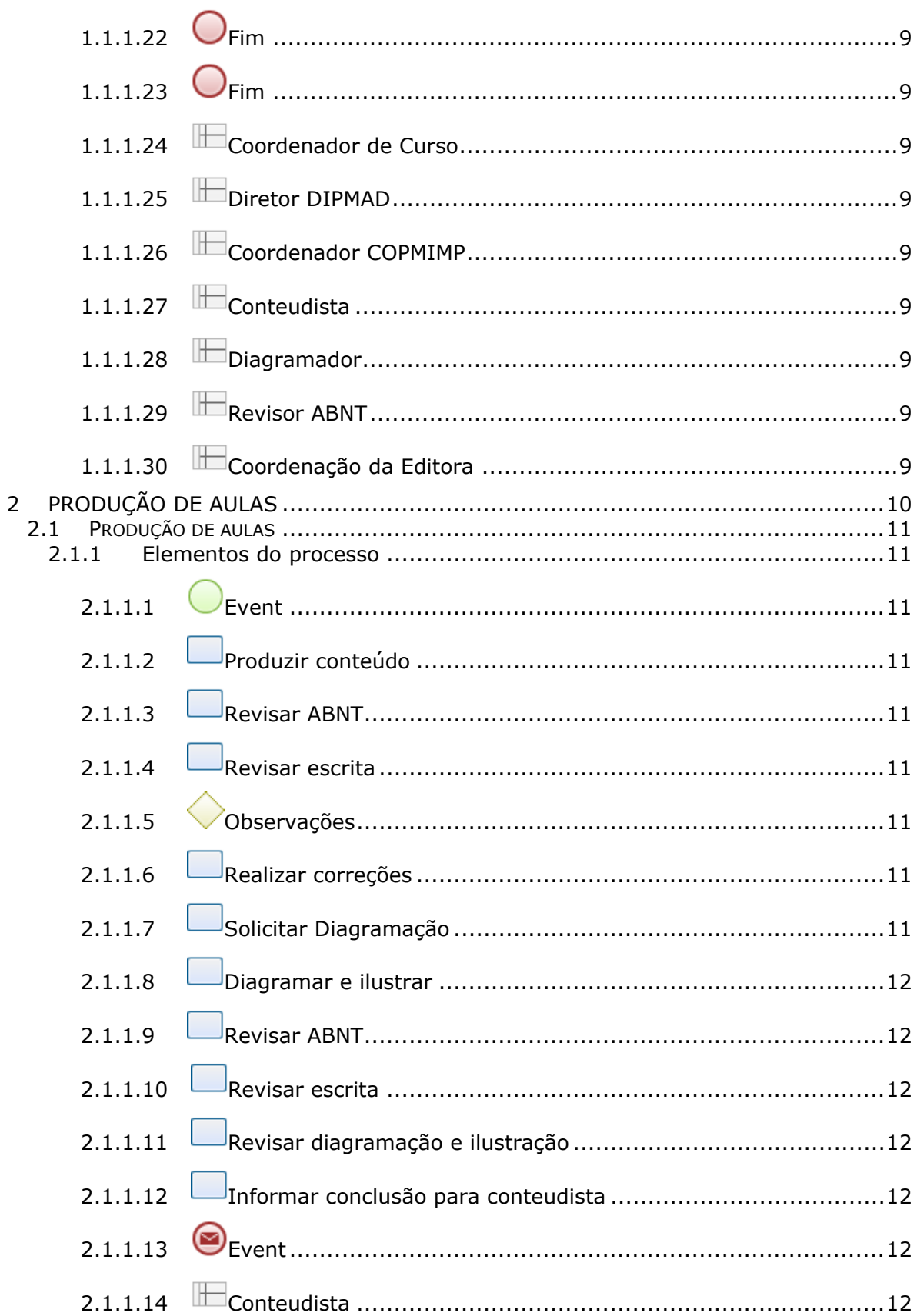

#### 21/07/2017

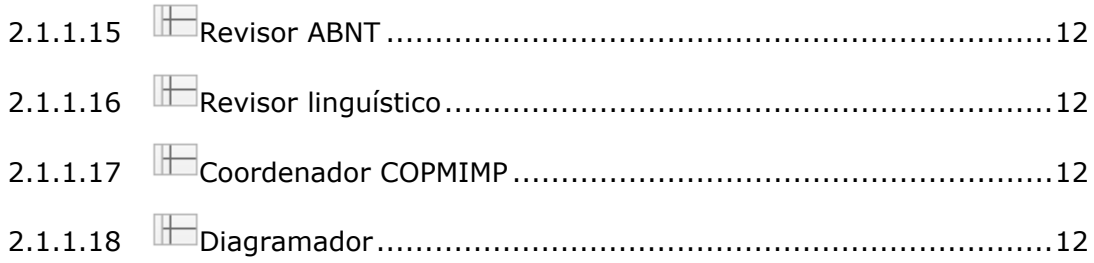

## 1 PRODUÇÃO DE LIVRO

<span id="page-5-0"></span>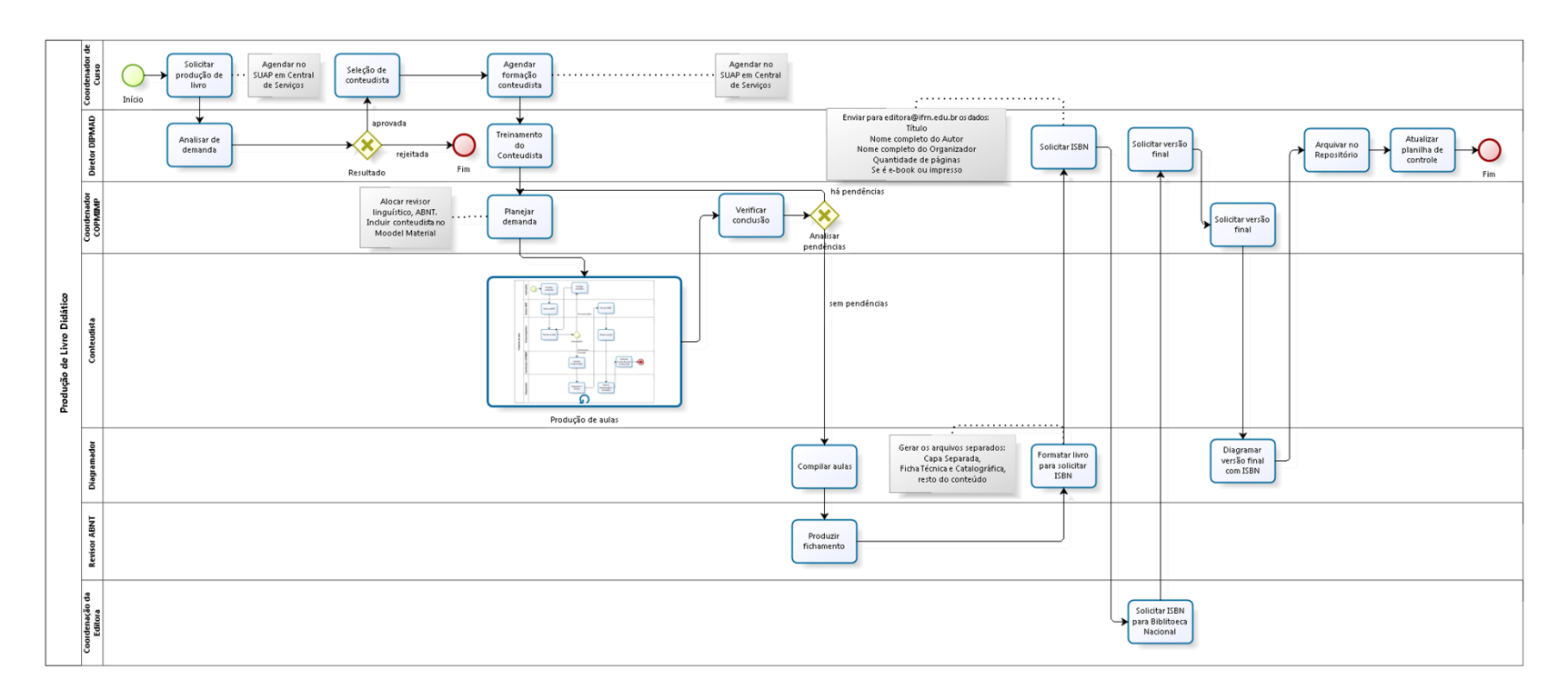

**bizagi** 

**Versão:** 1.0

**Autor:** 1833788

### <span id="page-6-0"></span>**1 . 1 P R O D U Ç Ã O D E L I V R O D I D Á T I C O**

<span id="page-6-5"></span><span id="page-6-4"></span><span id="page-6-3"></span><span id="page-6-2"></span><span id="page-6-1"></span>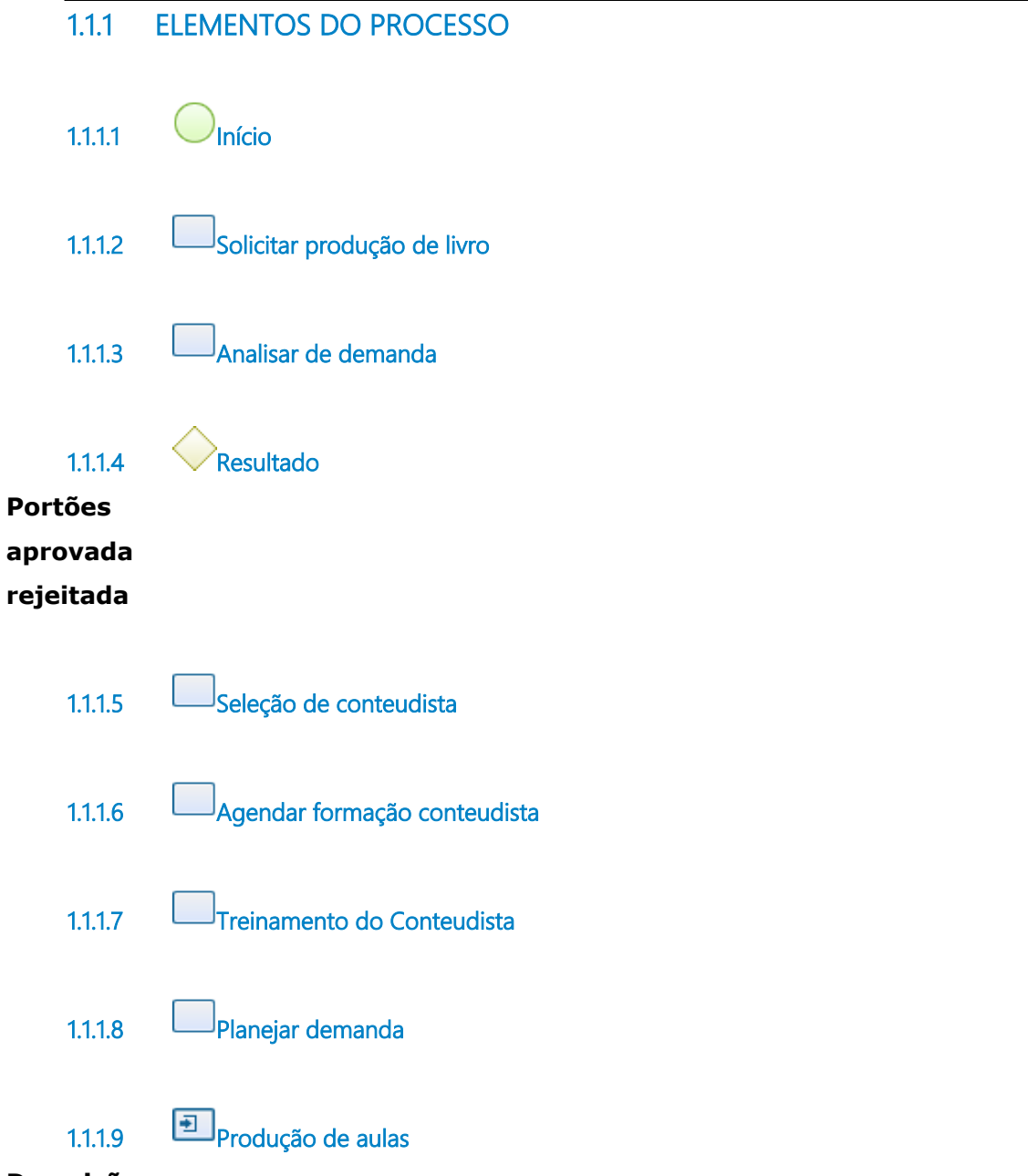

#### <span id="page-6-10"></span><span id="page-6-9"></span><span id="page-6-8"></span><span id="page-6-7"></span><span id="page-6-6"></span>**Descrição**

Produzir tantas aulas quanto colocados no planejamento

**Tipo de loop** Padrão **Máximo ciclo** 0 **Tempo de teste** Depois **Processo** [Produção](#page-10-0) [de](#page-10-0) [aulas](#page-10-0) [-](#page-10-0) [Produção](#page-10-0) [de](#page-10-0) [aulas](#page-10-0)

<span id="page-7-0"></span>

**1.1.1.10 Verificar conclusão**

<span id="page-7-1"></span>**1.1.1.11 Analisar pendências**

**Portões há pendências**

**sem pendências**

<span id="page-7-8"></span><span id="page-7-7"></span><span id="page-7-6"></span><span id="page-7-5"></span><span id="page-7-4"></span><span id="page-7-3"></span><span id="page-7-2"></span>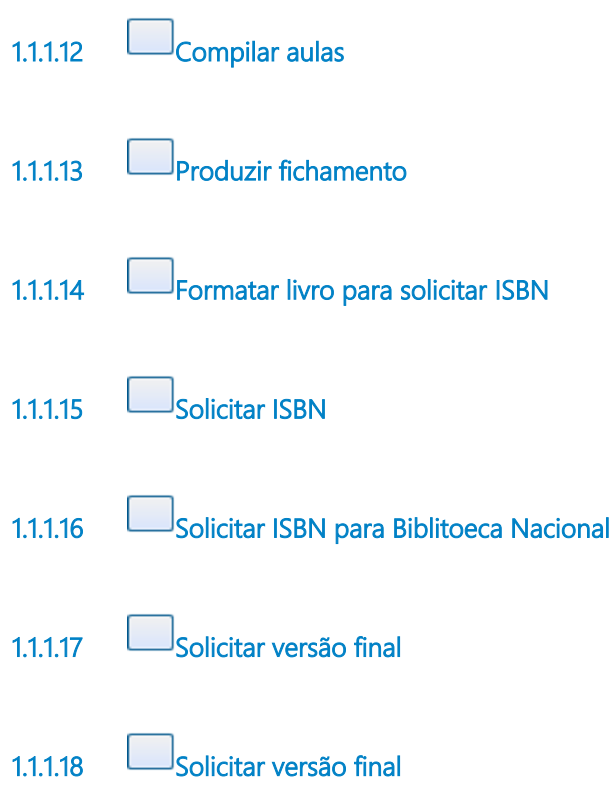

<span id="page-8-11"></span><span id="page-8-10"></span><span id="page-8-9"></span><span id="page-8-8"></span><span id="page-8-7"></span><span id="page-8-6"></span><span id="page-8-5"></span><span id="page-8-4"></span><span id="page-8-3"></span><span id="page-8-2"></span><span id="page-8-1"></span><span id="page-8-0"></span>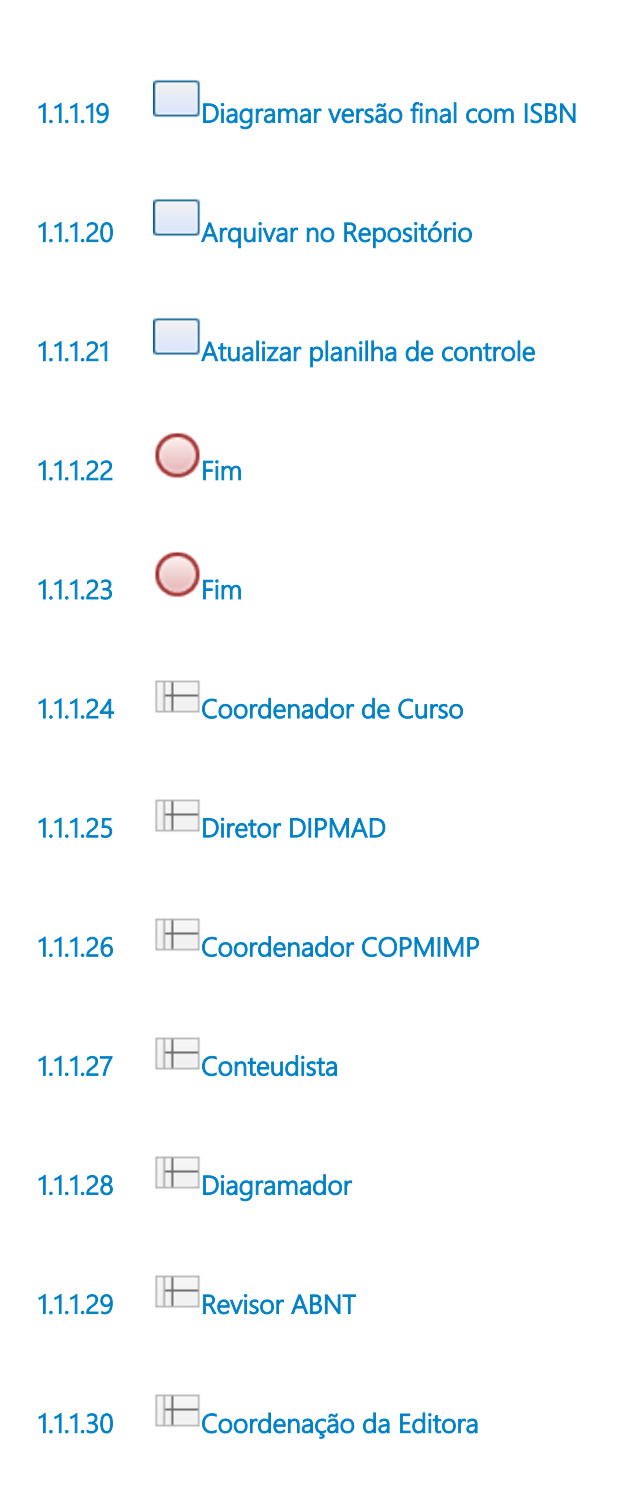

# 2 PRODUÇÃO DE AULAS

<span id="page-9-0"></span>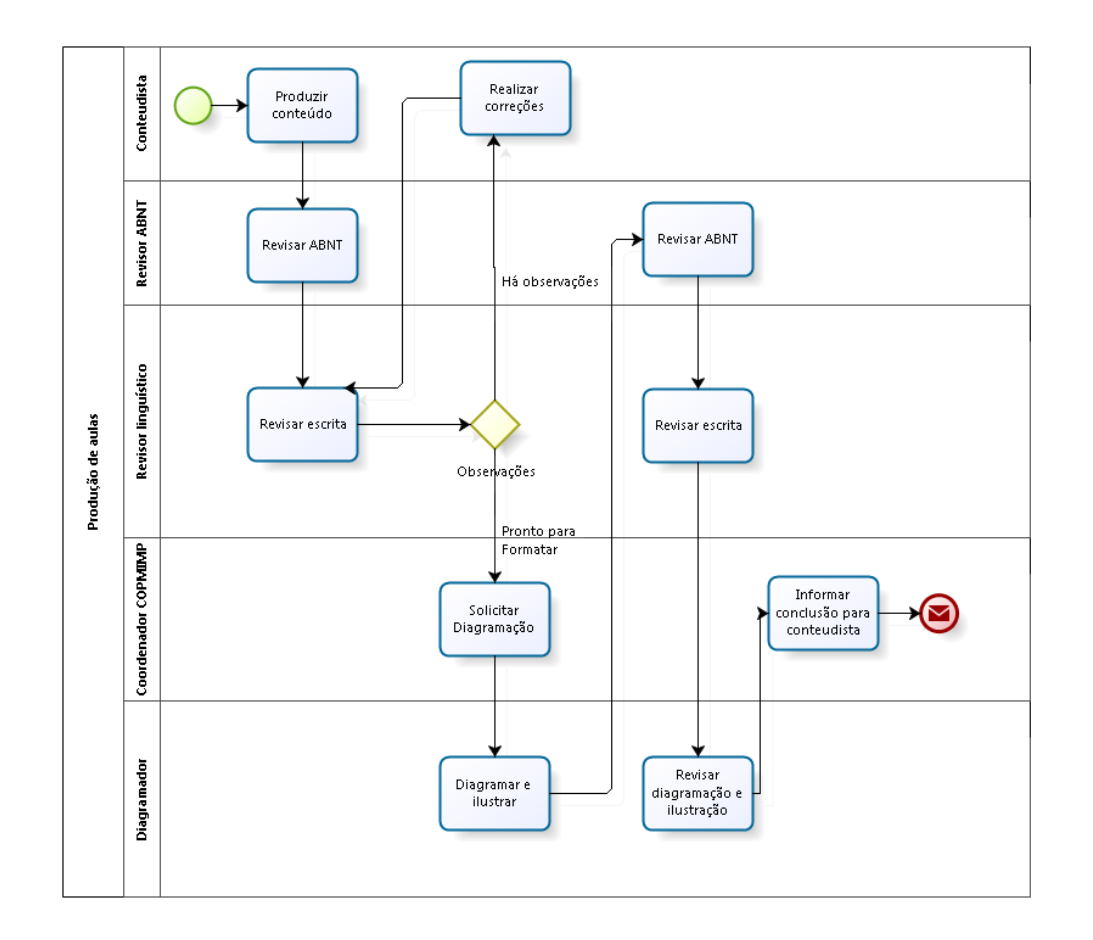

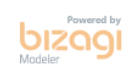

**Versão:** 1.0

**Autor:** 1833788

### <span id="page-10-0"></span>**2 . 1 P R O D U Ç Ã O D E A U L A S**

<span id="page-10-3"></span><span id="page-10-2"></span><span id="page-10-1"></span>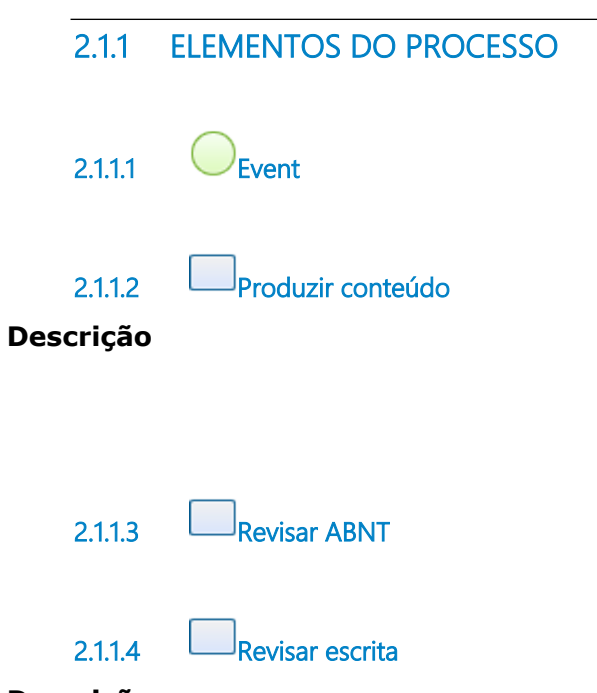

#### <span id="page-10-5"></span><span id="page-10-4"></span>**Descrição**

Seguir orientação https://ead.ifrn.edu.br/portal/wp-content/uploads/2017/07/Critérios-para-avaliação-revisão-do-materialdidático.pdf

<span id="page-10-6"></span>

**2.1.1.5 Observações**

**Portões**

**Pronto para Formatar**

**Há observações**

<span id="page-10-7"></span>

**2.1.1.6 Realizar correções**

<span id="page-10-8"></span>

**2.1.1.7 Solicitar Diagramação**

<span id="page-11-10"></span><span id="page-11-9"></span><span id="page-11-8"></span><span id="page-11-7"></span><span id="page-11-6"></span><span id="page-11-5"></span><span id="page-11-4"></span><span id="page-11-3"></span><span id="page-11-2"></span><span id="page-11-1"></span><span id="page-11-0"></span>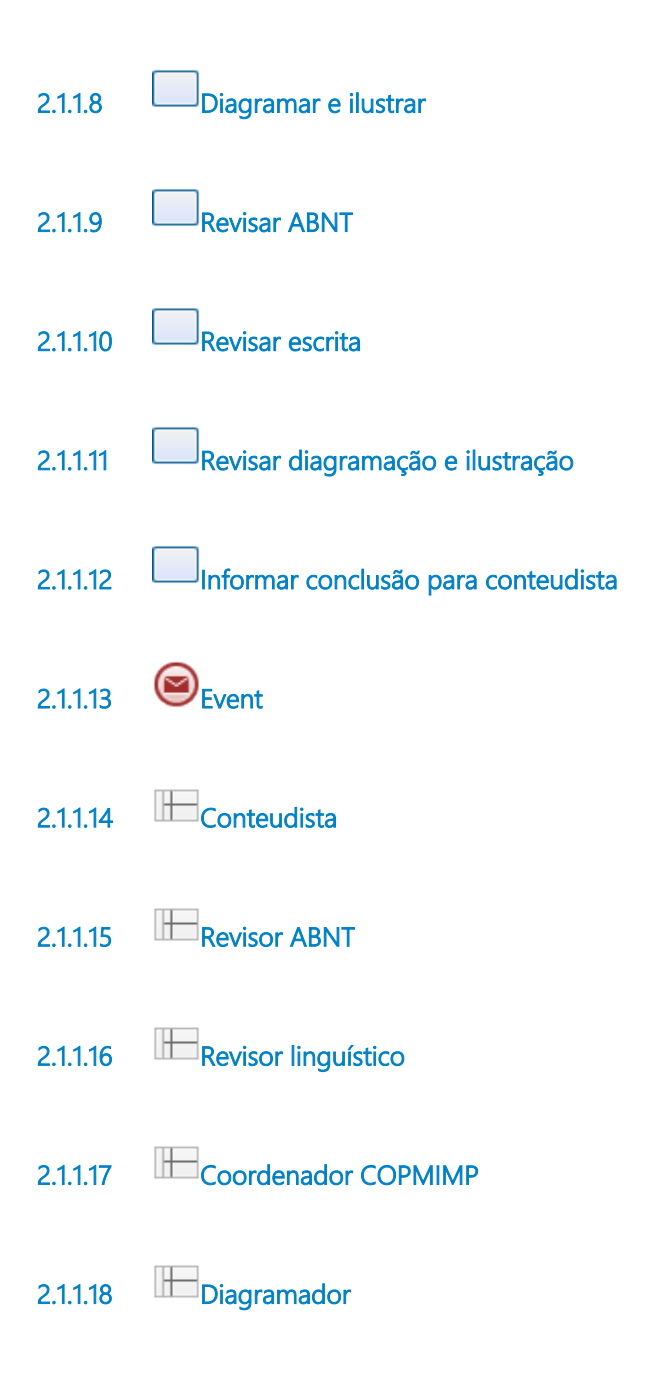